# **Lecture 6**

### **14 September 2020**

Admin Matters Unit 13: Call Stack Unit 14: Pointers Unit 15: Arrays Unit 16: Strings

# **Assignment 2**

- Due tomorrow 2359 hrs
- Graded on correctness
	- § Syntax
	- Practices
	- Approach
	- § Logic
- Also graded on style and efficiency

# **Assignment 2**

- Make sure that your submissions compiles cleanly without errors or warnings
	- 0 if cannot compile
	- § -1 per warning
- Marks will be deducted if you do not demonstrate a full understanding of what has been taught

### **WARNING**

#### • Plagiarism will not be tolerated

- You may discuss how to solve assignment questions
- But code should be written individually

#### • Consequences

- 0 marks for the assignment
- Disciplinary action

## **CS1010 Survey**

- Module Evaluation Survey 1
	- Please help us to improve your learning with constructive feedback!
- Complete by this Thursday 2359 hrs

## **Upcoming Releases**

- Exercise 3: Tuesday
- Practical Examination 1 from AY18/19: Tuesday
- Assignment 3: Thursday
	- Same grading criteria as Assignment 2

## **Catch-up II Session**

#### • Postponed

- New Date: 21 September, Monday
- § Time: 1000 1200 hrs
- Venue: Online same Zoom link (ref. Piazza)
- Previously: <del>Saturday, 19 September</del>

### **Reminders**

- Midterm: 28 September 2020, Monday
- Practical Examination 1: 3 October 2020, Saturday
- Important note:
	- Pay attention to examination regulations
	- Disciplinary action will be taken against violators

### **Homework for Tutorial/Lab 4**

- Problem Sets 12 and 13
- Programming Exercises

# **Call Stack**

```
int main()
{
    long x = 1;
    long y;
}
```
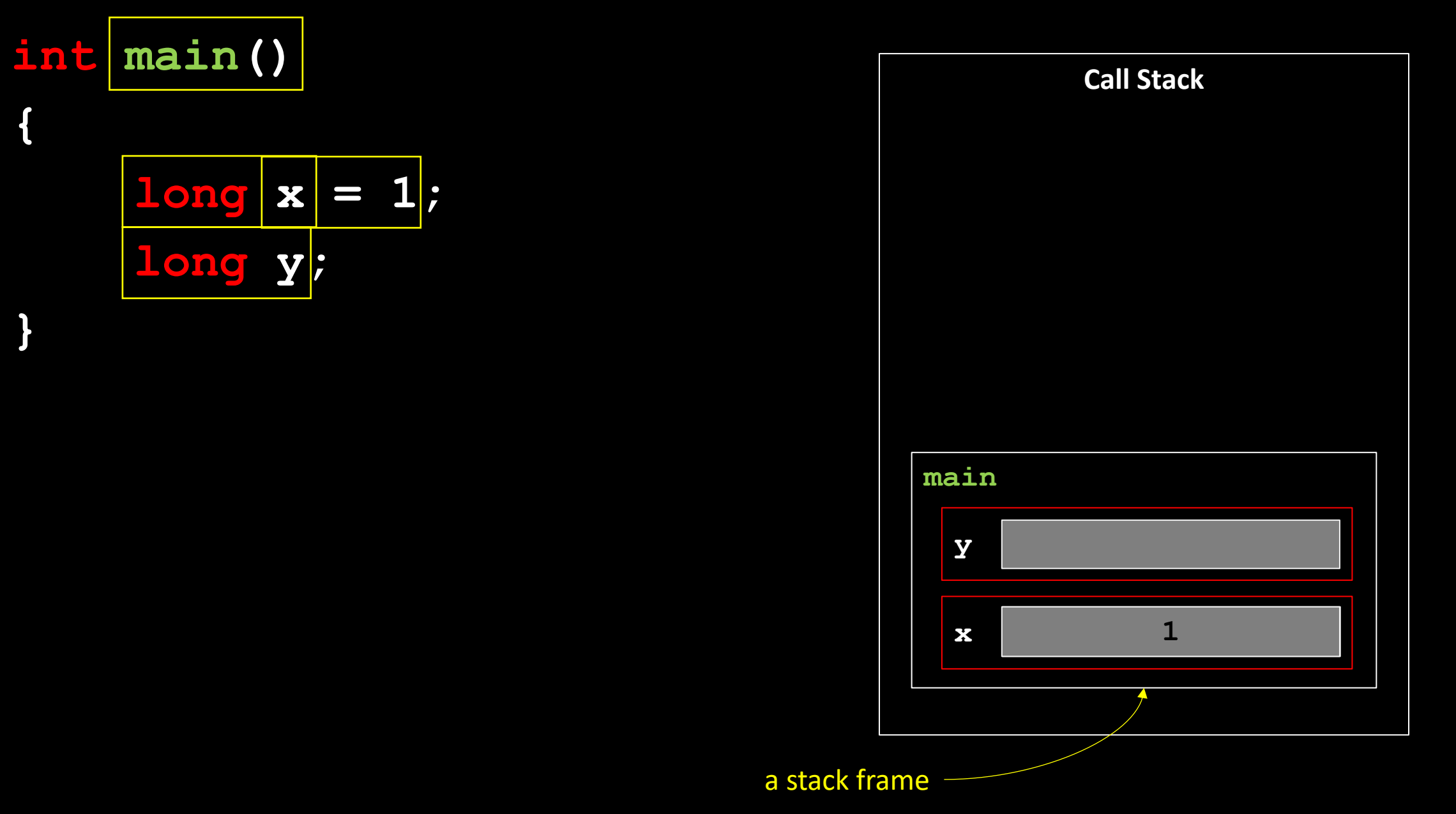

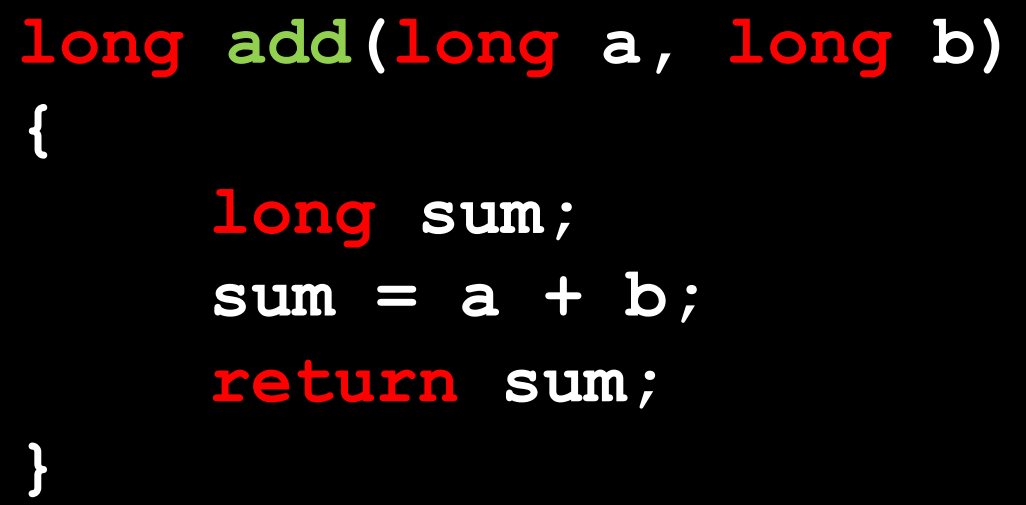

$$
\begin{array}{l}\n\text{int main()} \\
\{\n\begin{array}{c}\n\text{long } x = 1; \\
\text{long } y; \\
\text{y = } add(x, 10);\n\end{array}\n\end{array}
$$

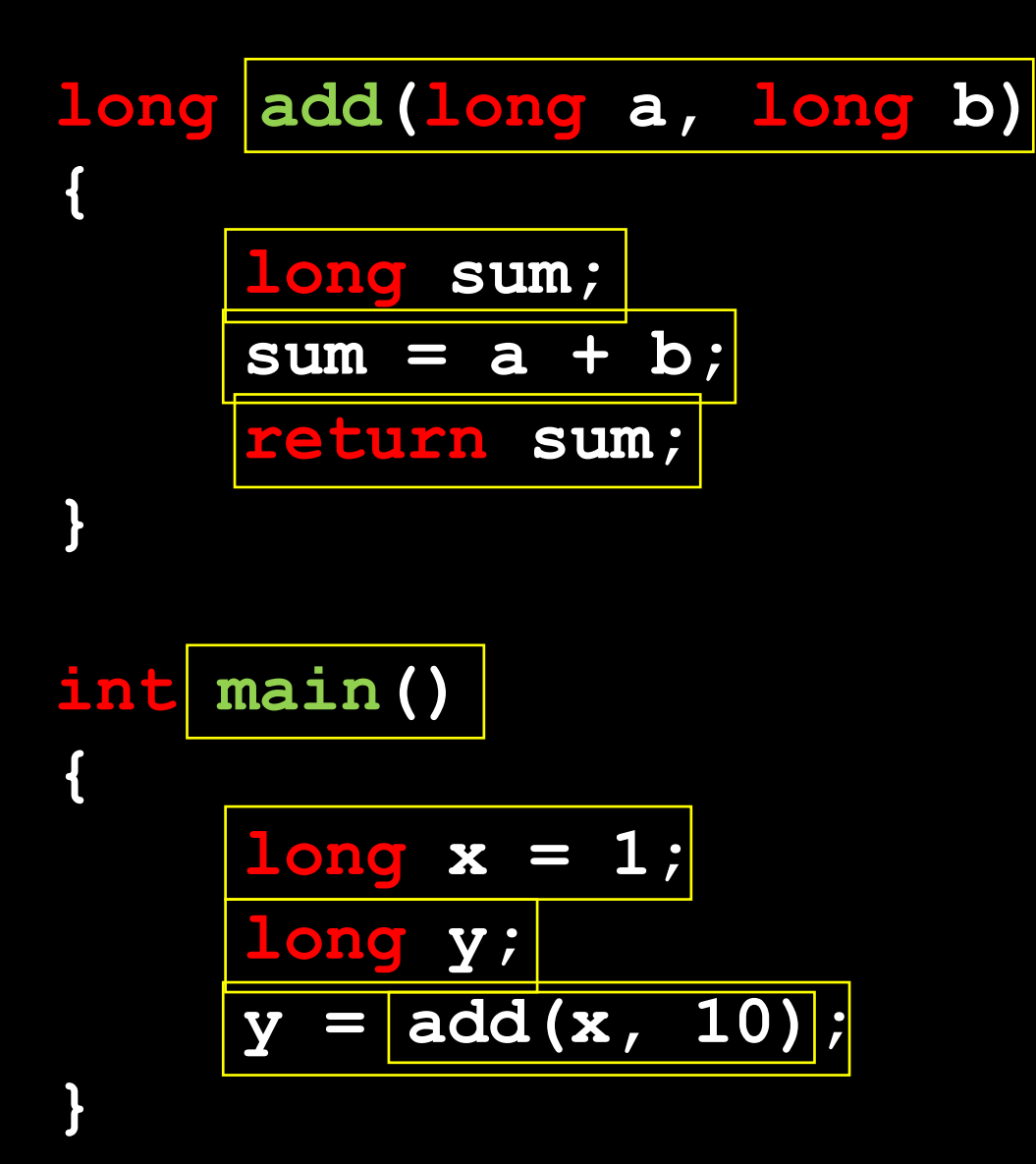

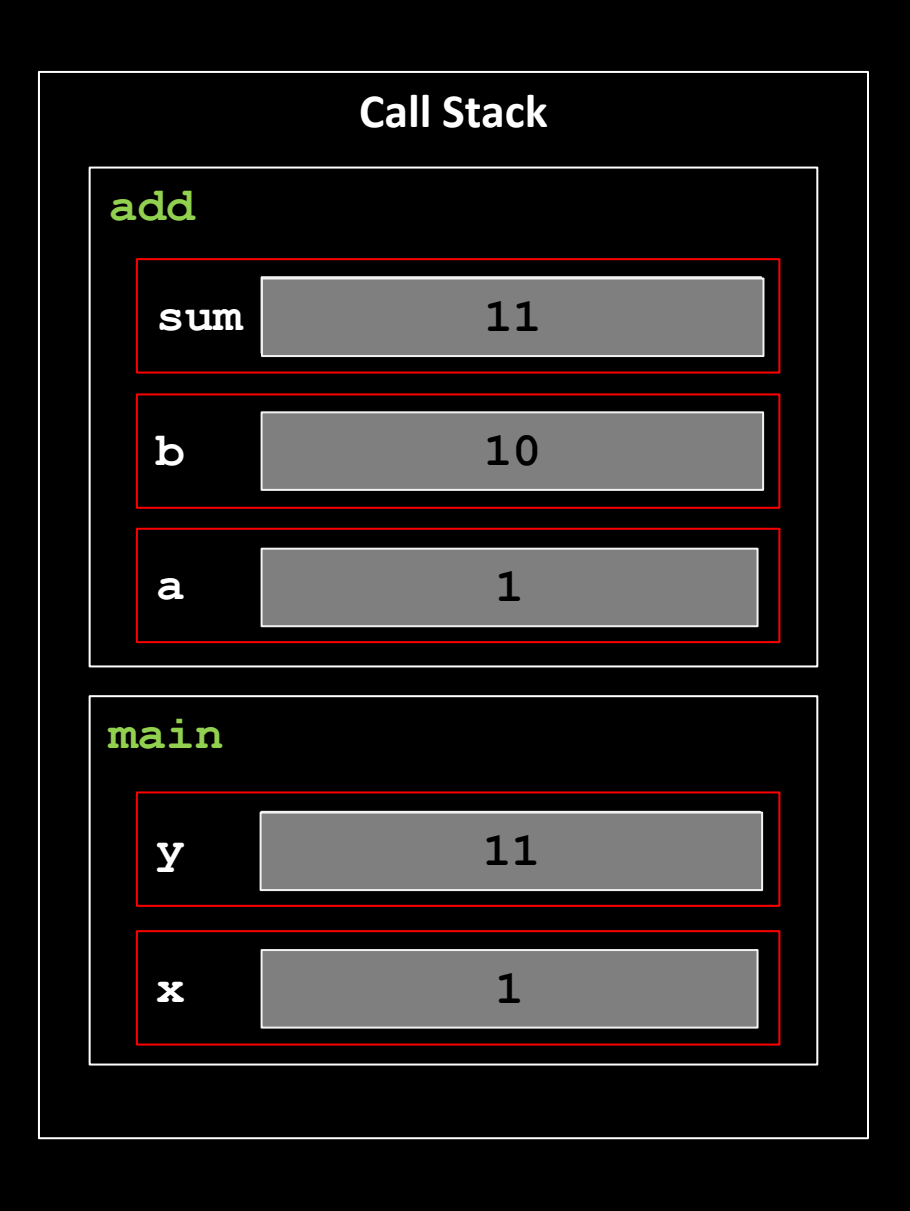

```
long add(long a, long b)
{
      long sum;
      sum = a + b;
      a = 42;
      return sum;
}
int main()
{
      long x = 1;
      long y;
      y = add(x, 10);
}
                      Describe the call stack as
                      this instruction is executed
```
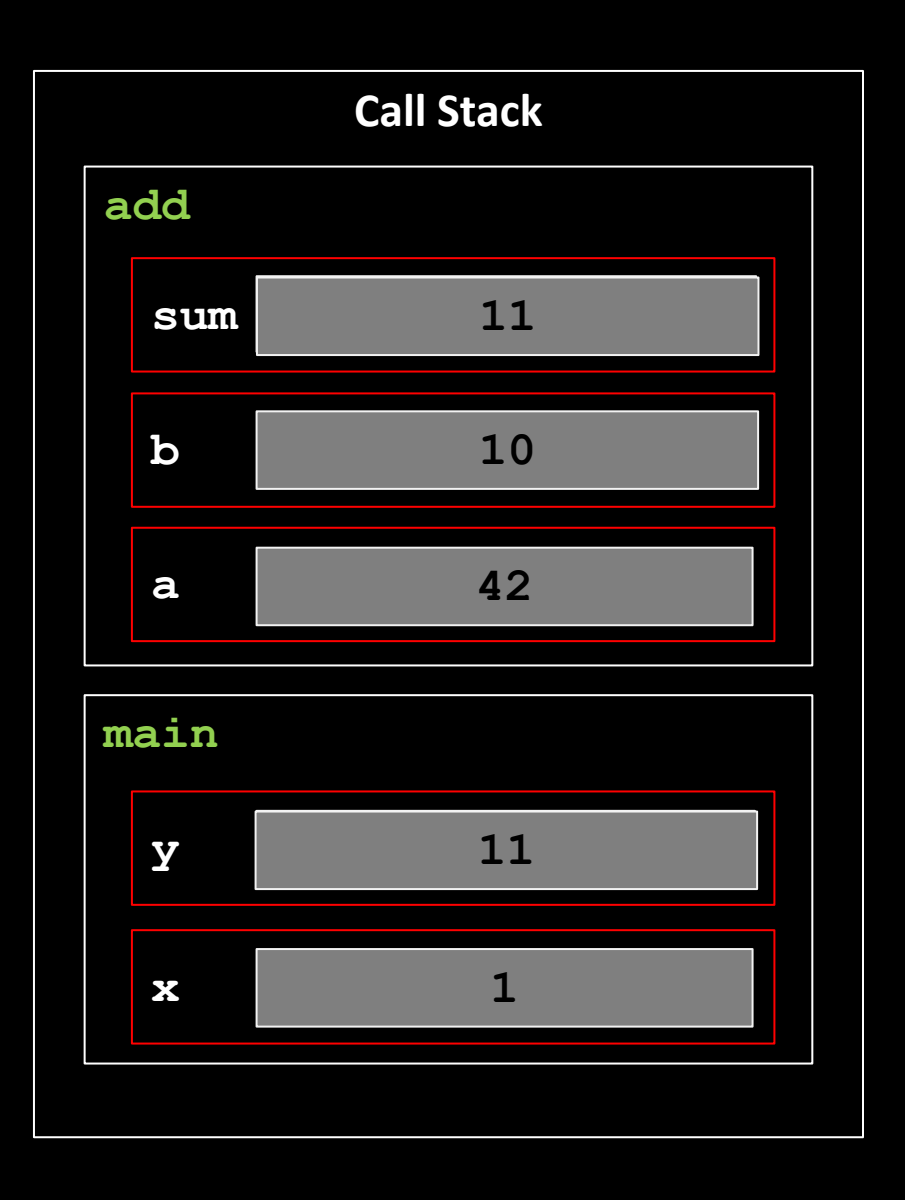

| void $add(long\ a, long\ b, longsum)$                                                | Call Stack               |                  |            |
|--------------------------------------------------------------------------------------|--------------------------|------------------|------------|
| \n $sum = a + b;$ \n                                                                 | \n $add$ \n              |                  |            |
| \n $int main()$ \n                                                                   | \n $long x = 1;$ \n      | \n $long sum$ \n | \n $11$ \n |
| \n $long sum;$ \n                                                                    | \n $add(x, 10, sum);$ \n | \n $mean in$ \n  |            |
| \n $bestibe the call stack rightafter this instruction is executedwas not assigned!$ | \n $x$ \n                | \n $x$ \n        | \n $x$ \n  |

# **Pointers**

### **"Address of" operator: &**

- The value for every variable is stored at some location in memory
- Given a variable **x**:
	- **Ex** gives us the value
	- 8<sub>2</sub> gives us the address in memory where the value for **x** is stored
	- **&x** has type:
		- " address of *T* "
		- where **T** is the type of **x**

**long x = 10;**

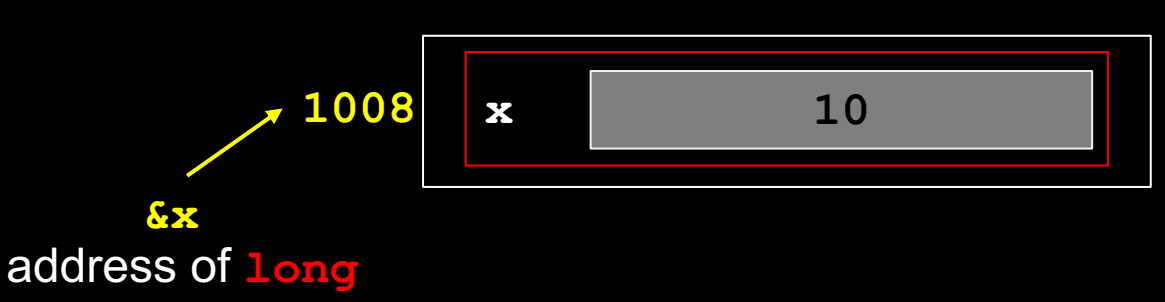

## **"Pointer" type: <type> \***

- We can define a variable that stores the memory address of a specific C type value
	- § For example:

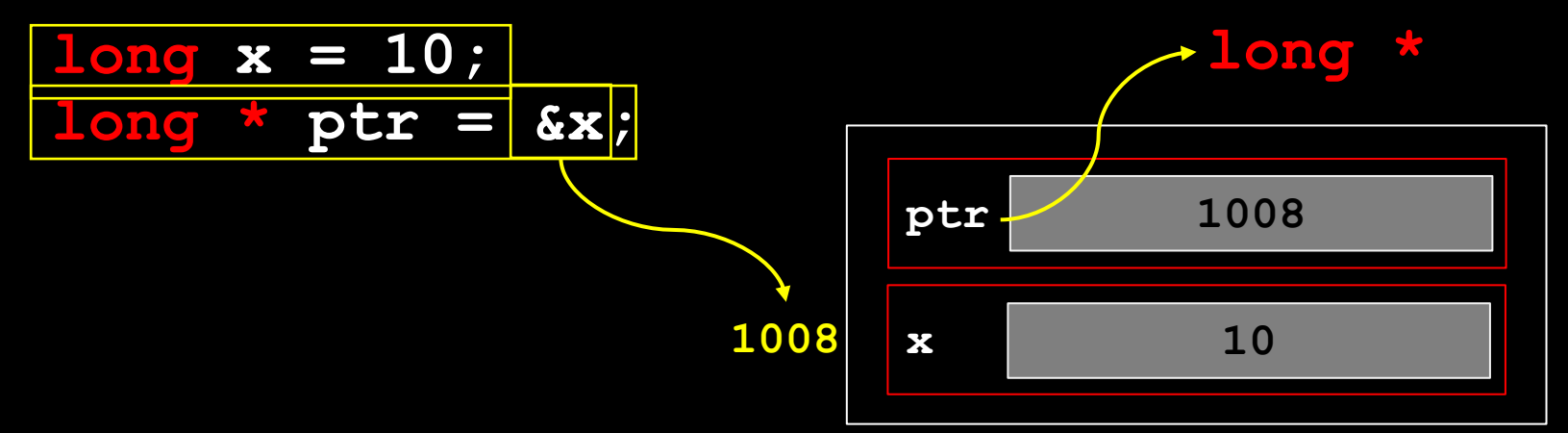

### **"Pointer" operator: \***

- The value stored at the memory address of a pointer, may be accessed by using the **\*** operator
- Given a pointer **ptr**:
	- § **ptr** gives us a memory address
	- **\*ptr** allows us access the value stored at that memory address

#### § For example:

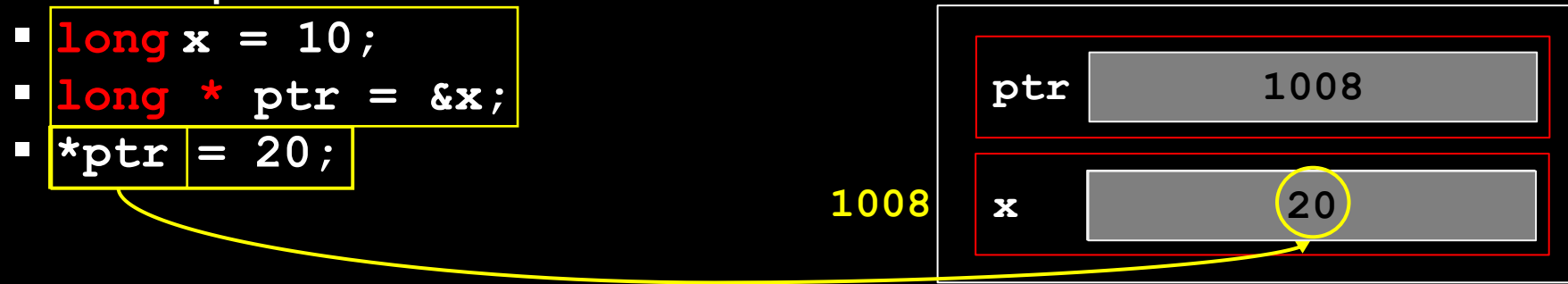

```
#include "cs1010.h"
```

```
void add(long a, long b, long sum)
{
     sum = a + b;
     cs1010_println_long((long)&sum);
}
int main()
{
     long x = 1;
     long sum;
     add(x, 10, sum);
     cs1010_println_long((long)&sum);
}
```
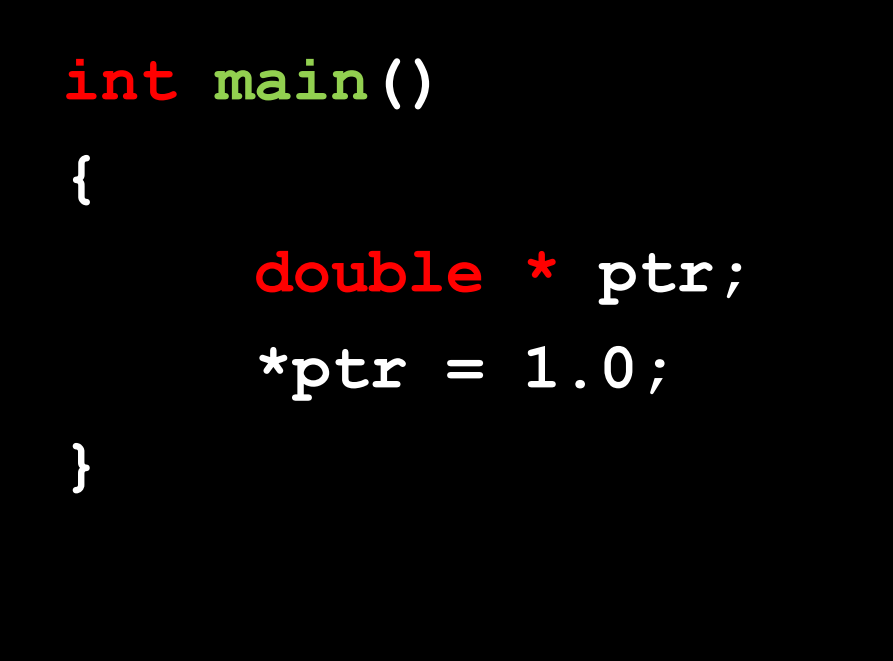

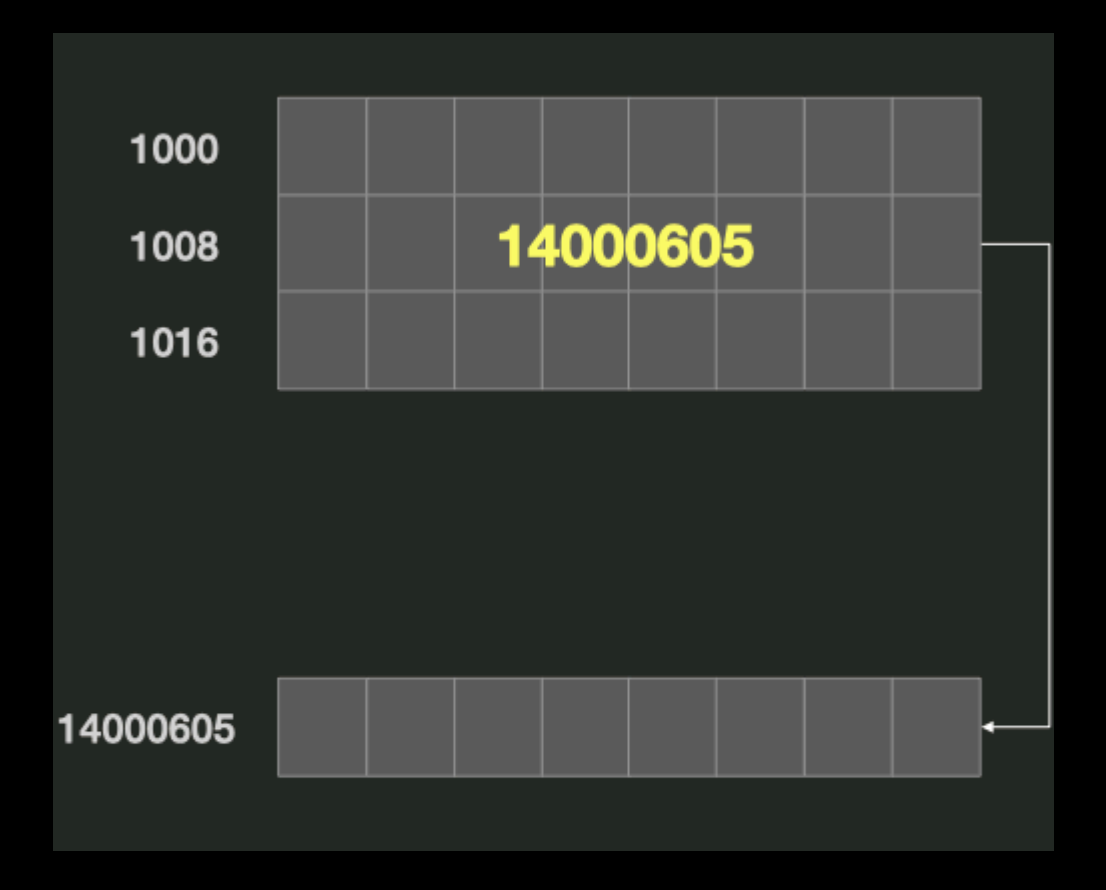

#### **int main()**

**{**

**}**

**double c; double \* ptr ; ptr = &c; \*ptr = 1.0;**

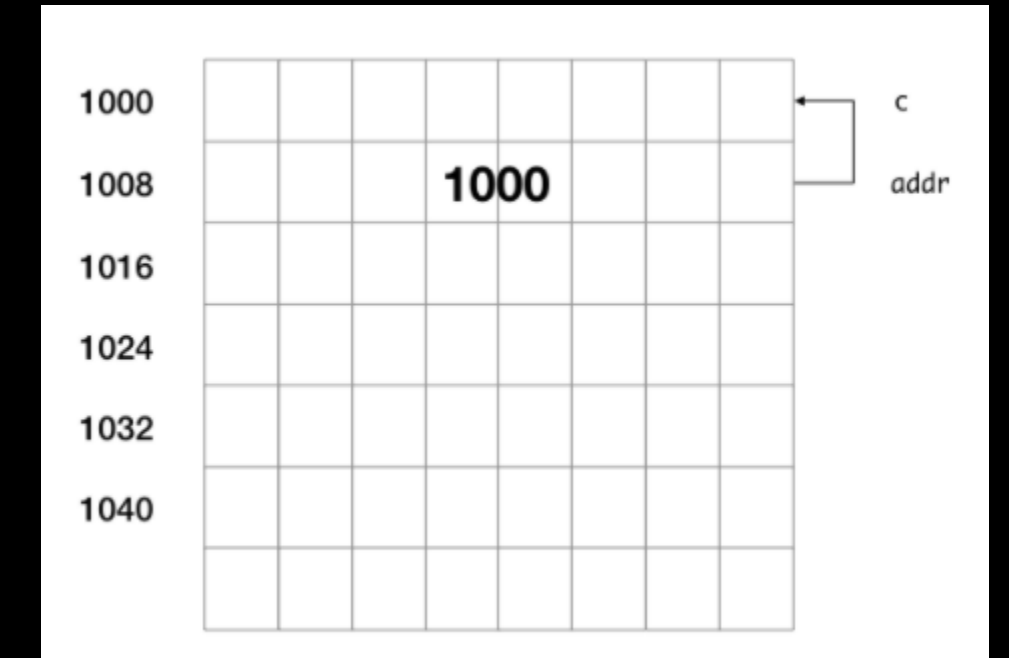

### **Rules on pointers**

- A *T* pointer, where *T* is some C type, can only point to a variable of type *T*
- Example:

**double pi = 3.1415926; long radius = 5; double \*addr; addr = π // ok addr = &radius; // not ok (radius is a long)**

### **Rules on pointers**

- We cannot change the address of a variable, but we can change what a pointer is pointing at
- Example:

$$
long x = 1;
$$
  

$$
long y = 2;
$$
  

$$
&x = &y
$$
  

$$
// invalid
$$

### **Rules on pointers**

- We can perform add and subtract on pointers
	- This changes the address by 1 unit, where this unit corresponds to the length (i.e., number of bytes) of the type

#### § Example:

**long x = 1; long \* ptr = &x; // assume &x is 2404 ptr += 1; // ptr now points at? 2412**

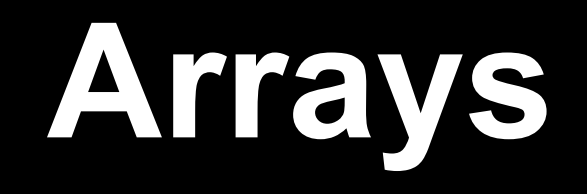

Array is a *compound data type* that stores multiple values of the same type

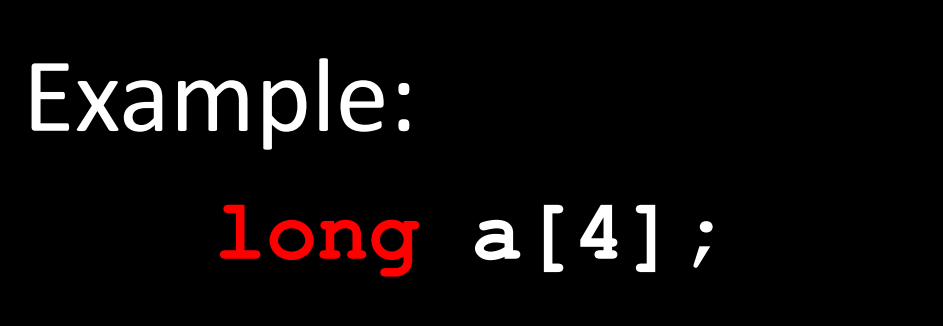

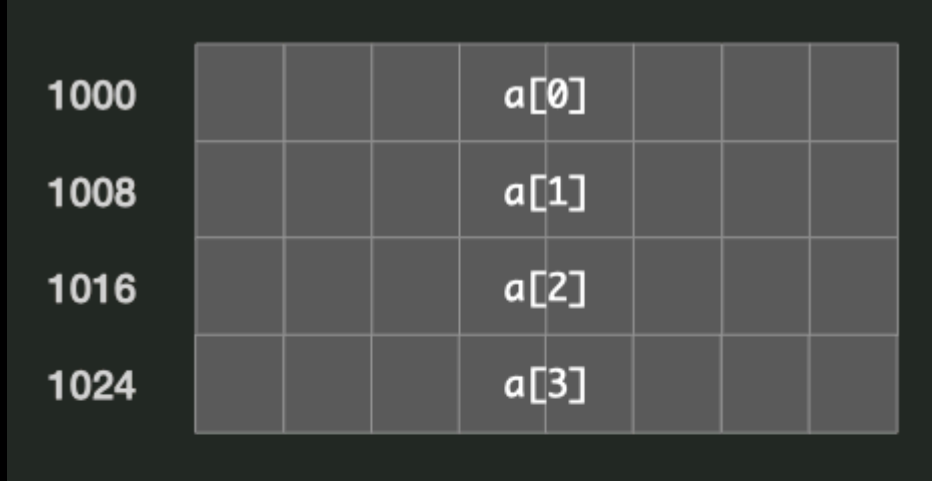

# This statement declares an array of 4 long values Arrays contiguous sequence of memory

### Example: **long a[10];// declare a[0] = 8; // write 1st element a[4] = 100;// write 5th element**

# **a[i]** accesses the **i+1**th element of the array Recall that **i** starts at 0

### **Array decay**

- Consider **long a[4];**
- **a** *decays* to **&a[0]**

notice that the address of any element is simply **&a[i]**, or simply the starting address of the array  $+$   $(i * unit)$ 

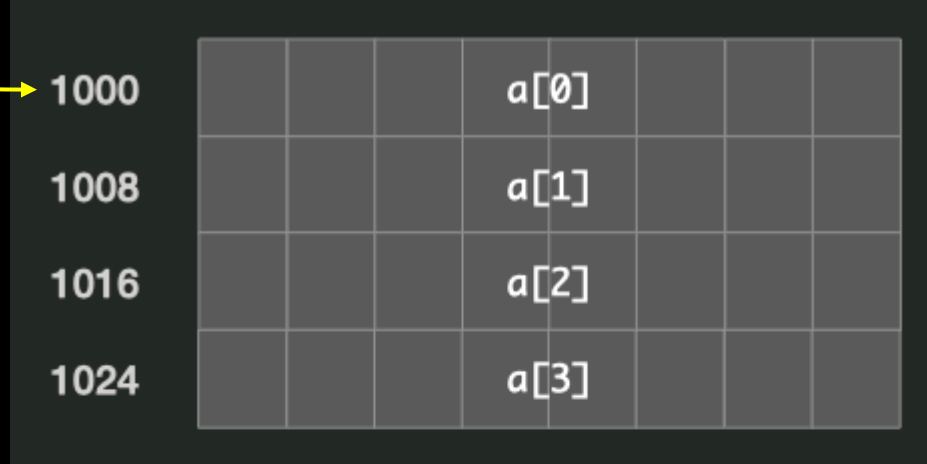

**Arrays as a parameters**

```
// function declaration
long max(long list[], long len) {
  :
}
  :
int main() {
  long marks[10]; // declaration - empty []
  max(marks, 10); // invoking max; marks as parameter
                     &marks[0]
```
#### **Using an array as a lookup table**

**}**

```
// Exercise 1: Days
long days(long month)
{
  long days_in_month[12] = {31, 28, 31, 30, 31, 30, 
                             31, 31, 30, 31, 30, 31};
 long days_since = 0;
  for (long i = 0; i < month - 1; i += 1) {
    days_since += days_in_month[i];
  }
  return days_since;
```
#### **Using an array as a list**

**}**

```
long max(long list[], long length)
{
  long max_so_far = list[0];
  for (long i = 1; i != length; i += 1) {
    if (list[i] > max_so_far) {
      max_so_far = list[i];
    }
  }
  return max_so_far;
```
#### **Array issues: comparison & assignment**

```
long a[2] = {0, 1};
long b[2] = {0, 1};
if (a == b) { // always false
 :
}
b = a; // not possible
```
#### **Array issues: index out of bounds**

```
int main()
{
  long a[10];
  for \{long\ i = 0; i \le 10; i +1 \}a[i] = 1;
  }
}
```
## **Other details about arrays in C**

- Including:
	- array initialisation
	- avoiding the use of variable-length arrays
	- determining the size of the array
	- how to read arrays with CS1010 I/O library

# **Strings**

# **Strings in C**

- Just an array of char values
- Always terminated by a value **0** (aka **null** or **\0**)

### **Special Characters**

- **\0**: null character
- **\n**: new line
- **\t**: tab

• e.g., cs1010 println string("group\tname\nC03\tJohn\n");

# **String Literals**

- Unmodifiable string between two double-quotes.
- Stored not on the stack but in a read-only region of memory.

**char \*str1 = "hello!" str1[0] = 'j'; // error**

**str1 is a pointer on the stack, pointing to a read-only memory.**

#### **Common String Bugs I**

**char str2[7] = "hello!" // char array; not pointer str2[0] = 'j'; // ok**

**str2[7] is an array and contains a copy of the string "hello" on the stack.**

### **Common String Bugs II**

```
char src[6] = "hello!"
char dst[6];
for (long i = 0; i < 6; i += 1) {
   dst[i] = src[i];
}
```
### **Common String Bugs II|**

**char src[6] = "hello!" char dst[6]; strcpy(dst, src);**